## Ucamco stellt seinen Referenz-Gerber-Viewer zur Verfügung – kostenlos

Das Hauptziel des Referenz-Gerber-Viewers ist es einen einfachen Weg zur Darstellung der korrekten Interpretation einer Gerberdatei zu bieten.

Ucamco hat jede Anstrengung unternommen, dass alle gültigen Gerberdateien korrekt angezeigt werden. Diagnose-Tools unterstützen die Analyse. Der Viewer versucht auch, das beabsichtigte Bild einer ungültigen Datei zu konstruieren, allerdings wird sorgfältig mit Warnungen auf riskante Fehler hingewiesen und hilft so, ungültige Dateien zu erkennen und zu korrigieren.

Er ist als einfach nutzbare Referenz und als Ergänzung zur Gerber-Spezifikation zu sehen. Aus diesem Grund haben wir es **Reference Gerber Viewer** genannt. Er wird dazu beitragen, Gerberdateien auf dem rechten Weg zur vollständigen Einhaltung der Spezifikation zu erhalten und zu halten.

Es ist von Vorteil für die gesamte Gerber-User-Community, hier an einem Strang zu ziehen.

Beachten Sie, dass dies ein Viewer für Gerberdateien ist, kein Viewer für Fertigungsdatensätze. Er zeigt keine NC- oder IPC-D-356-Dateien an. Da dies keine Ucamco-Formate sind, ist es nicht an Ucamco, einen Referenz-Viewer dafür zur Verfügung zu stellen.

Der Referenz Gerber Viewer ist einfach gehalten und die Verwendung leicht zu erlernen. Als Cloud basierter Webdienst ist es nicht nötig Software zu installieren oder zu unterhalten – er ist immer auf dem neuesten Stand.

Er ist verfügbar unter: [gerber.ucamco.com.](http://gerber.ucamco.com/)

Der Referenz Gerber Viewer bietet folgende Vorteile:

- **Für Entwickler,** bietet er einen einfachen Weg die eigenen Gerberdateiausgaben zu testen und Fragen bezüglich der Interpretation der Spezifikation zu beantworten.
- **Für Personen die Gerberausgaben erzeugen**, bietet er einen einfachen Weg die Darstellung der Gerberdateiausgabe, die versendet werden soll, zu überprüfen.
- **Für Personen die Gerberdateien erhalten**, bietet er einen einfachen Weg um die eingelesenen Gerberdateien zu validieren und in Diskussionen über die gültige Interpretation einer Datei zu schlichten. Den Link zum Referenz Gerber Viewer mit den Sendern von Gerberdateien zu teilen wird schädliche Missverständnisse vermeiden.

## **Über Ucamco**

Ucamco (früher Barco ETS) ist einer der Marktführer im Bereich Leiterplatten-CAM-Software, Photoplotter und Direktbelichtungssysteme mit einem weltweiten Vertriebs- und Supportnetzwerk. Ucamco hat seinen Hauptsitz in Gent, in Belgien. Das Unternehmen bietet über 25 Jahre an ständig wachsender Erfahrung in der Entwicklung und dem Support von branchenführenden Photoplottern und Lösungen für Front-End-Werkzeuge für die globale Leiterplattenbranche. Der Schlüssel zu diesem Erfolg liegt im kompromisslosen Streben nach technischer Perfektion in der gesamten Produktpalette. Mit der Übernahme der Gerber Systems Corp. (1998) ist Ucamco außerdem Eigner der IP-Rechte für das Gerber-Dateiformat und sorgt für dessen Weiterentwicklung.

Um weitere Informationen zu GerberX2 zu erhalten, wenden Sie sich bitte an Ucamco:

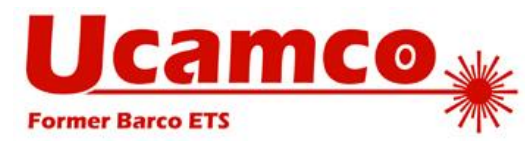

*Telefon:* +32 (0)9 216 99 00 *E-Mail: [info@ucamco.com](mailto:info@ucamco.com) Internet: [www.ucamco.com](http://www.ucamco.com/)*